**Gifferly Crack Serial Key [Mac/Win]**

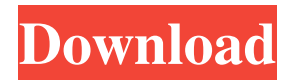

As soon as you start Gifferly Product Key, a video file is created in the directory you select with several frames. You can either choose the full path for this file, or select a default path. If you choose a default path, the animated GIF will be created in the folder with your default browser. When the process is finished, you can open the file by double clicking, by pressing the play button on the window (or by pressing Ctrl + Space on Windows) or by pressing the play button on the file menu. A progress window informs you of the current status of the process. When you stop the recording, you can close the Gifferly Full Crack window. If you abort the process, a Gifferly Crack Free Download window is still created. You can resume the process or close it by clicking on the Quit button on the Gifferly 2022 Crack window. It is possible to create multiple GIF animations, but you need to have at least two frames per second. Gifferly works well with third party software, which require an animated GIF to be exported to their respective formats. Gifferly doesn't offer an option to do so. Installing and configuring Gifferly: Unzip Gifferly to the folder you wish, by clicking on the download button below. Once unzipped, locate the file gifferly.exe and

double click on it. The Gifferly interface will appear. You can select the folder in which the GIF will be stored, the folder in which the capture will be saved, and the default browser. Once the selected option is selected, click on the Convert button. A progress window will appear and inform you of the current status of the process. When Gifferly is finished converting the captured video, you can close the application. Features: Create animated GIFs using any desktop application The captured desktop activity will be represented in an animated GIF, with a fixed frame duration and in a specific location on the screen. Create a single GIF or record an unlimited number of them at the same time The recording can be stopped by pressing a key. Alternatively, it can be aborted at any time, by clicking the Quit button. Record the user's cursor You can decide if the cursor should be captured, if an effect is drawn, etc. If the user activates any mouse or keyboard shortcut, the corresponding animation will be displayed. Capture several actions

**Gifferly Crack Full Product Key [32|64bit]**

Gifferly Free Download is a simple to use program that allows you to create animated GIF pictures, by recording the desktop activity in a fixed frame. The application

allows you to set the duration of the capturing and automatically opens the GIF image in your browser of choice, when the conversion is finished. Record a segment of the desktop Gifferly Download With Full Crack can record desktop actions, in a fixed frame that corresponds to the application's window. While the interface hides the second you start the capturing, the system can remember the size and location of the window. Any activity that takes place in that particular window is captured in the animation. Gifferly Free Download allows you to set several parameters for the recording, such as the duration of the recording, measured in seconds. Alternatively, you can start a recording with undetermined duration, which is stopped when a particular key is pressed. Escape, Space or End can trigger the end of the capture process. Additional input parameters Gifferly Crack Keygen allows you to choose the frame rate, from a range of 1 to 20 frames per second. Moreover, you can select the dithering mode: nearest or error diffusion and the color palette. The options include Optimised mode or Web safe, which determine the number of colors rendered in the animated GIF. You may choose to capture the cursor and draw click effects, in order to highlight its activity in the animation. This option is useful in case you wish to depict a particular process, for instance an application usage tutorial. Capture large GIF

animations Once you set all the desired options in Gifferly and start the process, the window hides and the recording is performed with no indicators on the screen. You can simply continue your work, then watch the end result when countdown is over or until you press the designated key. A progress window is prompted, allowing you to abort the process if you wish. You can make high-quality videos and animations with 3D graphics software, like 3D Maker. However, it can be difficult to work with them without an image editing program. In this tutorial, you'll learn how to bring 3D models into After Effects to make 3D animations. Step 1. Create a new composition in After Effects. Step 2. Import a 3D model into the composition and place it. Step 3. Adjust the 3D model. Step 4. Import a video into the composition and place it next to the 3D model. Step 5. Adjust the video. Step 6 77a5ca646e

Gifferly is a simple to use program that allows you to create animated GIF pictures, by recording the desktop activity in a fixed frame. The application allows you to set the duration of the capturing and automatically opens the GIF image in your browser of choice, when the conversion is finished. Record a segment of the desktop Gifferly can record desktop actions, in a fixed frame that corresponds to the application's window. While the interface hides the second you start the capturing, the system can remember the size and location of the window. Any activity that takes place in that particular window is captured in the animation. Gifferly allows you to set several parameters for the recording, such as the duration of the recording, measured in seconds. Alternatively, you can start a recording with undetermined duration, which is stopped when a particular key is pressed. Escape, Space or End can trigger the end of the capture process. Additional input parameters Gifferly allows you to choose the frame rate, from a range of 1 to 20 frames per second. Moreover, you can select the dithering mode: nearest or error diffusion and the color palette. The options include Optimised mode or Web safe, which determine the number of colors

rendered in the animated GIF. You may choose to capture the cursor and draw click effects, in order to highlight its activity in the animation. This option is useful in case you wish to depict a particular process, for instance an application usage tutorial. Design and Style 3D Horns Animator and artist David Gossner has been creating computer graphic illustrations for over 20 years. His abstract, 3D and dark artwork is particularly well suited to animated GIF art. He is also the art director of the blog Badass T-shirts. He works at creative studios in Los Angeles and Berlin. His portfolio can be viewed here. There are a lot of options for the base theme, which can be changed using the Settings in the application. But you can create your own look with just a few clicks in the panel on the right. In the next step, you can modify the size, position and shape of the selected object. You can also create a complex composition by aligning several objects in a particular way and add frames or blur them. The objects can be resized and moved within the composition as well.

Another aspect you can manipulate in this step is the color palette. There are a couple of options for the color palette that allow you to use the

**What's New in the Gifferly?**

Gifferly is a simple to use program that allows you to create animated GIF pictures, by recording the desktop activity in a fixed frame. The application allows you to set the duration of the capturing and automatically opens the GIF image in your browser of choice, when the conversion is finished. Video Slideshow Maker ( is the easiest way to make high-quality video slideshows with DVD or video files. With the program, you can create slideshows with many themes and transition effects, add music, picture, text and other elements, split or join video clips or photos, and play your video slideshow or slideshow movie file in fullscreen mode. Features of Video Slideshow Maker - Slideshow maker, movie maker and slideshow maker for Windows - Easy slideshow creation tool - Allows you to make your own slideshow and slideshow playlists - Ability to add music, text and video clip - Slideshow effects: Image fade, swish, zoom,... - Slideshow templates and themes: Ten templates and themes - Supports many popular video formats: MPEG-1, MPEG-2, MP4, MOV, AVI,... - Supports both DVD or video file as source - Builtin video editor: trim clips, crop, scale, flip, rotate, adjust brightness, color, contrast, and more - Dynamic thumbnail list to preview your slideshow - Video file support including animated GIF, WMV, MP4, MKV, and FLV - Built-in DVD player - Slideshow playback in fullscreen

## mode, play slideshow or movie file in fullscreen mode - Set auto-start time for slideshow playback - Allows you to make your own slideshow and slideshow playlists - Supports both DVD or video file as source - Supports DVD-Video, DVD-R, DVD-RW, DVD+R, DVD+RW, DVD-Audio, VCD/SVCD, and Video CD - Supports up to 4 languages, including English, Spanish, French, Chinese, German, Italian, Russian, Korean, Japanese, Portuguese,... - Enable and disable video and photo caption - Create and edit playlists - Supports both NTSC and PAL - Supports multiple audio tracks - Convert video/photo files into slideshows - Built-in playback tools: Slow/Fast forward, Rewind, Stop, Pause, Next, Previous, Repeat, Flip, Shuffle, Random, and Repeat/Shuffle - Supports multiple audio formats - Supports transparent playlists - Supports drag and drop of file/folder - Built-in video converter: Cro p/Rotate/Scale/Flip/Rotate/Crop/Color/Orientation/Trim/R ename/Rescale/Reposition/Bicubic/Preserve Aspect Ratio/Merge

**System Requirements For Gifferly:**

\* 2.0 GHz CPU or faster \* 1 GB or more of RAM \* 300 MB or more of disk space (minimum of 256 MB for Windows Vista users) \* DirectX 9.0c \* Windows Vista, Windows 7, Windows 8, or Windows 10 \* Internet Explorer 9, Firefox or Chrome. \* Mac OS X 10.5 (Mac OS X 10.6 only for game soundtrack) \* Controller \* USBgame adapter \* Note: Windows 10 Pro users will need to download the latest

## Related links:

[https://www.weactgreen.com/upload/files/2022/06/ru1BICKcVqvrsjU1XliN\\_06\\_c13bee8d60a8bcd578ee22cc7317ffbf\\_file.pdf](https://www.weactgreen.com/upload/files/2022/06/ru1BICKcVqvrsjU1XliN_06_c13bee8d60a8bcd578ee22cc7317ffbf_file.pdf) <https://www.hotels-valdys.fr/?p=26914> [https://adsocialnetwork.com/upload/files/2022/06/cJUdkppHGVRzWyFlxqZw\\_06\\_c13bee8d60a8bcd578ee22cc7317ffbf\\_file.](https://adsocialnetwork.com/upload/files/2022/06/cJUdkppHGVRzWyFlxqZw_06_c13bee8d60a8bcd578ee22cc7317ffbf_file.pdf) [pdf](https://adsocialnetwork.com/upload/files/2022/06/cJUdkppHGVRzWyFlxqZw_06_c13bee8d60a8bcd578ee22cc7317ffbf_file.pdf) [http://aircraftnewsy.com/wp-content/uploads/2022/06/Large\\_Calendar\\_Icons.pdf](http://aircraftnewsy.com/wp-content/uploads/2022/06/Large_Calendar_Icons.pdf) <https://csvcoll.org/portal/checklists/checklist.php?clid=10925> <https://xiricompany.com/ip-messenger-4-91-crack-with-license-key-win-mac/> <https://pure-reef-24037.herokuapp.com/ferijai.pdf> <http://kalibatacitymurah.com/?p=20292> <https://antoinevanaalst.com/wp-content/uploads/2022/06/gayetak.pdf> <http://knowthycountry.com/?p=807>